## **Загрузка списка товаров (GET)**

## Команда spistov Пример (все товары):

ip-адрес Водяного:10400/api?token=qwerty12345&action=spistov

## Пример ответа Водяного

```
\mathbf{r} {
     "id": 1000000000001,
     "naim": "Вода питьевая 19 литров",
     "cena": "140",
     "ost": "92384",
     "tara": "Бутыль 19л",
     "cena_tary": "300"
},
{
     "id": 1000000000002,
     "naim": "Кулер",
     "cena": "3500",
     "ost": "20030.5",
     "tara": "",
     "cena_tary": "0"
}]]
```
здесь id — артикул товара во внешней системе (поле «Артикул» в справочнике товаров), при отсутствии артикулов в базе передаются последние 6 цифр кода товара в Водяном; naim – полное наименование товара в базе, при отсутствии полного — краткое; Если в передаваемом наименовании встречается символ «;», он заменяется на «,». ost – сводный остаток на всех складах по всем фирмам на конец текущего дня;

cena – розничная цена на дату запроса (тип розничной цены задается в справочнике значений по умолчанию).

tara – артикул тары, указанный в справочнике «тара», при отсутствии артикула — последние 6 цифр кода

cena\_tary – цена продажи тары, указанная в справочнике «тара».

[устаревший вариант \(zagr\\_tov\)](https://vodasoft.ru/wiki/doku.php?id=api_zagr_tov)

[К списку команд API](https://vodasoft.ru/wiki/doku.php?id=api)

From: <https://vodasoft.ru/wiki/> - **Водяной**

Permanent link: **[https://vodasoft.ru/wiki/doku.php?id=api\\_spistov&rev=1614746554](https://vodasoft.ru/wiki/doku.php?id=api_spistov&rev=1614746554)**

Last update: **2021/03/03 07:42**

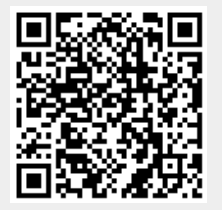